## Can I install CombiStats on more than one computer?

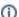

(i) You are here:

EDQM FAQs / EDQM FAQs in English / PRODUCTS AND SERVICES (Publications, Reference standards, CombiStats) / Statistics CombiStats / My CombiStats licence / Can I install CombiStats on more than one computer?

## Answer:

That depends. Paying customers have to register and pay for a separate licence for each computer. Laboratories of the European OMCL network can use a single licence to install the application on as many computers as they wish as long as the computers are physically located on the premises of the licensed institution. However, each institution has only one contact person. All correspondence with the EDQM regarding CombiStats should go through this contact person. You can find the name of the contact person in the '? > Licence...' menu item in CombiStats.